## **Retour arrière et suppr**

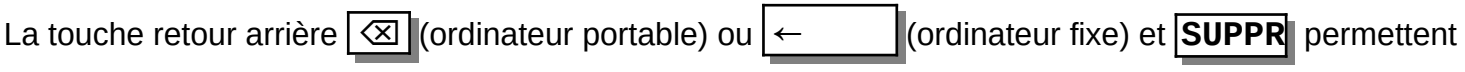

de supprimer du texte, mais elles fonctionnent différemment.

En mode séléction, les deux touches font la même chose.

Note : Sur un clavier de pc portable, les deux touches sont l'une au dessus de l'autre.

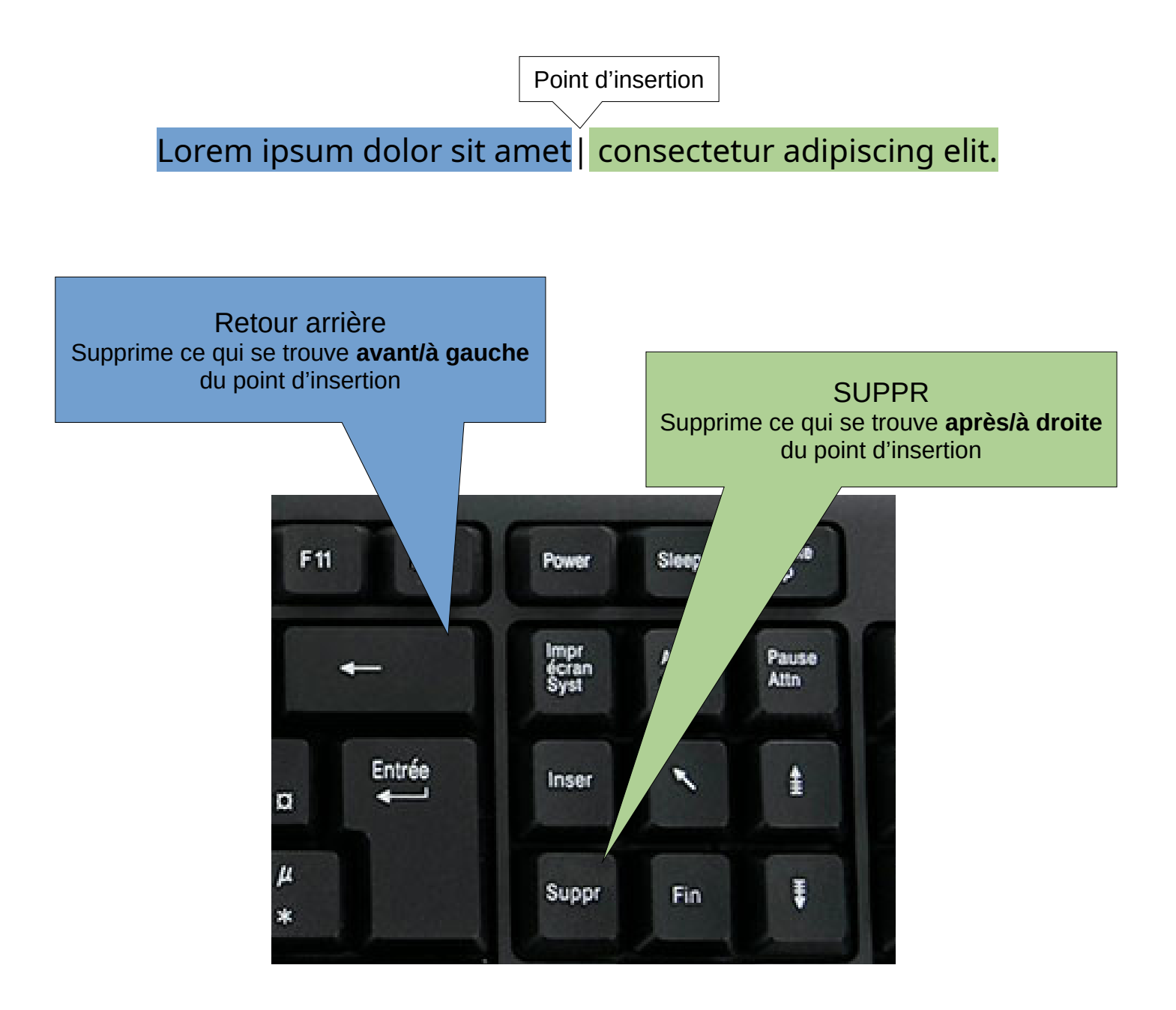